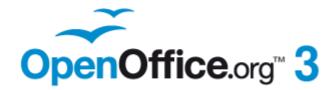

Calc Guide

# Appendix C Calc Error Codes

# Copyright

This document is Copyright © 2005-2011 by its contributors as listed below. You may distribute it and/or modify it under the terms of either the GNU General Public License (http://www.gnu.org/licenses/gpl.html), version 3 or later, or the Creative Commons Attribution License (http://creativecommons.org/licenses/by/3.0/), version 3.0 or later.

All trademarks within this guide belong to their legitimate owners.

#### **Contributors**

Richard Barnes Magnus Adielsson Iain Roberts Jean Hollis Weber

#### **Feedback**

Please direct any comments or suggestions about this document to: authors@documentation.openoffice.org

## **Acknowledgments**

Much credit for an earlier version of this work is due to the unselfish efforts of Bill Wilson and Dr. Bob Smith.

### **Publication date and software version**

Published 26 January 2011. Based on OpenOffice.org 3.3.

## Note for Mac users

Some keystrokes and menu items are different on a Mac from those used in Windows and Linux. The table below gives some common substitutions for the instructions in this chapter. For a more detailed list, see the application Help.

| Windows/Linux                     | Mac equivalent               | Effect                          |
|-----------------------------------|------------------------------|---------------------------------|
| Tools > Options<br>menu selection | OpenOffice.org > Preferences | Access setup options            |
| Right-click                       | Control+click                | Open context menu               |
| Ctrl (Control)                    | ₩ (Command)                  | Used with other keys            |
| F5                                | Shift+#+F5                   | Open the Navigator              |
| F11                               | <b></b> ₩+ <i>T</i>          | Open Styles & Formatting window |

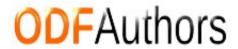

# **Contents**

| Copyright                          | 2 |
|------------------------------------|---|
| Introduction to Calc error codes   |   |
| Error codes displayed within cells | 5 |
| General error codes                | 6 |

#### Introduction to Calc error codes

Calc provides feedback for errors of miscalculation, incorrect use of functions, invalid cell references and values, and other user initiated mistakes. The feedback may be displayed within the cell that contains the error (Figure 1) or on the status bar (Figure 2) or in both, depending on the type of error. Generally speaking, if the error occurs in the cell that is selected (or contains the cursor), the error message is displayed on the status bar.

As an example, Figure 1 shows the error code returned when a column is too narrow to display the entire formatted date. The date displayed within the input line, 04/05/1998, would fit within the cell without a problem, but the format used by the cell produces the date value *Sunday, April 05, 1998*.

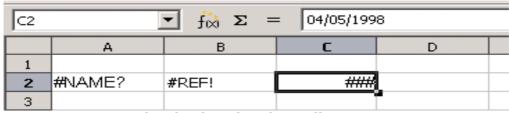

Figure 1: Error codes displayed within cells

When the cell displaying the **#REF** error code in Figure 1 is selected, the status bar displays the error message as shown in Figure 2. This message is more descriptive than the message displayed in the cell, but it still may not provide enough information to correctly diagnose the problem. For fuller explanations, consult the following tables and the Help topic, *Error Codes in OpenOffice.org Calc*.

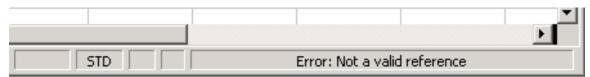

Figure 2: An error message displayed in the status bar.

This appendix presents error codes in two tables. This first table explains error messages which are displayed within the cell that actually contains the error. Except in the case of the ### error, they all correspond to a Calc error code number. The second table explains all of the error codes, listed by code number, including those errors codes in the first table.

# **Error codes displayed within cells**

| Cell error | Code | Explanation of the error                                                                                                    |
|------------|------|----------------------------------------------------------------------------------------------------|
| ###        | N/A  | The column is too narrow to display the complete formatted contents of the cell. This is not really an error value, so there is no corresponding numerical error code. The solutions to this problem are to increase the width of the column. or select <b>Format &gt; Cells &gt; Alignment</b> and click either <i>Wrap text automatically</i> or <i>Shrink to fit cell size</i> to make the text match the current column width. |
| Err502     | 502  | Function argument is not valid, or more than one matching cell is found by the DGET function.                                                                                                    |
| #NUM!      | 503  | A calculation resulted in an overflow of the defined value range.                                                                                                    |
| #VALUE     | 519  | The formula within the cell returns a value that does not correspond to the definition of the formula or functions used. This error could also mean that the cell referenced by the formula contains text instead of a number.                                                                                                    |
| #REF!      | 524  | The formula within the cell uses a reference that does not exist. Either a column or row description name could not be resolved, or the column, row, or sheet that contains a referenced cell is missing.                                                                                                    |
| #NAME?     | 525  | An identifier could not be evaluated: no valid reference, no valid domain name, no column/row label, no macro, incorrect decimal divider, add-in not found. For example, entering in a cell =sum(bob*5) where there is no cell named "bob" or containing the text "bob" generates this error.                                                                                                    |
| #DIV/0!    | 532  | Division operator / if the denominator is 0.  Some more functions return this error; see next table for details.                                                                                                    |

# **General error codes**

The following table is an overview of the most common error messages for OOo Calc.

#### Note

Errors described as  $Internal\ errors$  should not be encountered by users under normal conditions. Errors listed as  $Not\ used$  are not currently assigned to any error condition and will not occur.

| Code | Message                                                | Explanation of the error                                                                                                    |
|------|--------------------------------------------------------|----------------------------------------------------------------------------------------------------|
| 501  | Invalid character                                      | Character in a formula is not valid. This error is the same as the <i>Invalid Name</i> error (525) except that it occurs within a formula. The cell containing the error will display the #NAME? error reference.                                        |
| 502  | Invalid argument                                       | Function argument is not valid; for example, a negative number for the root function. This error also occurs if more than one matching cell is found by the DGET function.                                                                               |
| 503  | Invalid floating point operation (cell displays #NUM!) | Division by 0, or another calculation that results in an overflow of the defined value range (a value too big or too small).                                                                                                    |
| 504  | Parameter list<br>error                                | Function parameter is not valid; for example, text instead of a number, or a domain reference instead of a cell reference.                                                                                                    |
| 505  | Internal syntax<br>error                               | Not used.                                                                                                    |
| 506  | Invalid semicolon                                      | Not used.                                                                                                    |
| 507  | Pair missing                                           | Not used.                                                                                                    |
| 508  | Pair missing                                           | Missing bracket or parenthesis; for example, closing brackets but no opening brackets.                                                                                                    |
| 509  | Missing operator                                       | Operator is missing; for example, "=2(3+4) * ", where the operator between "2" and "(" is missing.                                                                                                    |
| 510  | Missing variable                                       | Variable is missing; for example, when two operators are together "=1+*2".                                                                                                    |
| 511  | Missing variable                                       | Function requires more variables than are provided; for example, AND() and OR().                                                                                                    |
| 512  | Formula overflow                                       | The total number of internal tokens (that is, operators, variables, brackets) in the formula exceeds 512, or the total number of matrices the formula creates exceeds 150. This includes basic functions that receive too large an array as a parameter. |

| Code | Message                                     | Explanation of the error                                                                                                    |
|------|---------------------------------------------|----------------------------------------------------------------------------------------------------|
| 513  | String overflow                             | An identifier in the formula exceeds 64 KB in size, or a result of a string operation exceeds 64 KB in size.                                                                           |
| 514  | Internal overflow                           | Sort operation attempted on too much numerical data (max. 100000) or a calculation stack overflow.                                                                                     |
| 515  | Internal syntax<br>error                    | Not used.                                                                                                    |
| 516  | Internal syntax<br>error                    | Matrix is expected on the calculation stack, but is not available.                                                                                                    |
| 517  | Internal syntax<br>error                    | Unknown error; for example, a document with a newer function is loaded in an older version of Calc that does not contain the function.                                                 |
| 518  | Internal syntax<br>error                    | Variable is not available.                                                                                                    |
| 519  | No result (cell<br>displays <b>#VALUE</b> ) | Formula yields a value that does not correspond to<br>the definition, or a cell that is referenced in the<br>formula contains text instead of a number.                                |
| 520  | Internal syntax<br>error                    | Compiler creates an unknown compiler code.                                                                                                    |
| 521  | Internal syntax<br>error                    | No result.                                                                                                    |
| 522  | Circular reference                          | Formula refers directly or indirectly to itself and the <b>Iterations</b> option is not selected under <b>Tools</b> > <b>Options</b> > <b>OpenOffice.org Calc</b> > <b>Calculate</b> . |
| 523  | The calculation procedure does not converge | Financial statistics function missed a targeted value, or iterations of circular references do not reach the minimum change within the maximum steps that are set.                     |
| 524  | Invalid references (cell displays #REF!)    | A column or row description name could not be resolved, or the column, row, or sheet that contains a referenced cell is missing.                                                       |
| 525  | Invalid names (cell displays #NAME?)        | An identifier could not be evaluated; for example, no valid reference, no valid domain name, no column/row label, no macro, incorrect decimal divider, add-in not found.               |
| 526  | Internal syntax<br>error                    | Obsolete, no longer used, but could come from old documents if the result is a formula from a domain.                                                                                  |
| 527  | Internal overflow                           | References, such as when a cell references a cell, are too encapsulated or deeply nested. This is an internal error and should not be displayed in OOo version 2.0 or greater.         |

General error codes 7

| Code        | Message          | Explanation of the error                                                                                                    |
|-------------|------------------|----------------------------------------------------------------------------------------------------|
| 528-<br>531 | _                | Not used.                                                                                                    |
| 532         | Division by zero | Division operator / if the denominator is 0.  Some more functions return this error; for example:  VARP with less than 1 argument  STDEVP with less than 1 argument  VAR with less than 2 arguments  STDEV with less than 2 arguments  STANDARDIZE with stdev=0  NORMDIST with stdev=0 |